# IPSL BootCamp: python

Institute Pierre Simone Laplace, IPSL BootCamp

The content of the BootCamp can be found in: [https://forge.ipsl.jussieu.fr/igcmg\\_doc/wiki/Train](https://forge.ipsl.jussieu.fr/igcmg_doc/wiki/Train)

March 21, 2016

## Contents

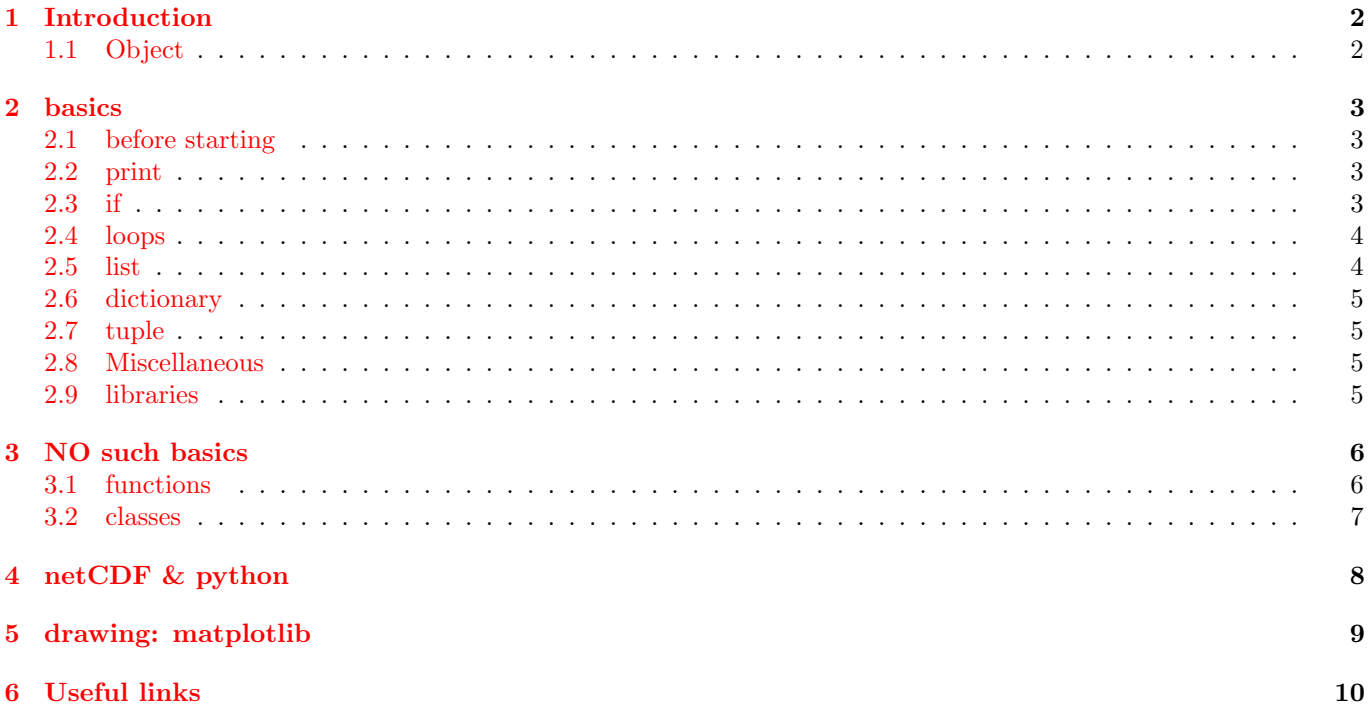

## <span id="page-1-0"></span>1 Introduction

Python was born on 1989 by 'Guido van Rossum' and takes its name from the 'Monthy Python Flying Circus'[1](#page-1-2) It is a high level interpreted language, designed to be easy to be read and it is object-oriented.

There is a 'new' version of python (python 3.x) which is not compatible with the python.2.x. This course uses python 2.x. In a mid term is recommendable to migrate to python 3.x, nowadays (2016) might not be fully recommendable.

- High level language: Programmer does not need to worry to much about to deal with the CPU and memory. It is done by the program which it has a high level of abstraction. That facilitates the coding and reading the source, but penalize efficiency and speed
- Interpreted language: Code is not compiled. When on executes the source, it is read and executed
- Objects: Encapsulated data and methods in a single piece of code. Very versatile and flexible
- easy to be read: It is mandatory to indent the code

Python is of free access and it is managed by the Python Software Foundation.

#### <span id="page-1-1"></span>1.1 Object

In the old class programming languages like: C, Fortran, bash, ... variables might be algebraic data-sets (scalar, vector, matrices) of 4 basic types: integer, float, boolean and character.

An object could be understood (in a very simple way) as a variable which has a more complex structure. It can be a combination of variables, functions and data-sets. Thus it is not only a group of values, either a memory address with a 'dynamic' behavior.

<span id="page-1-2"></span><sup>1</sup>[https://en.wikipedia.org/wiki/Monty\\_Python](https://en.wikipedia.org/wiki/Monty_Python)

## <span id="page-2-0"></span>2 basics

## <span id="page-2-1"></span>2.1 before starting

Some very basic zero stuff:

- #: comment character
- >>>: Terminal string in an 'interactive' python session (after \$ python)
- Mandatory to indent on if, loop (recommended 4 white spaces)
- \: Character of continuation of line
- Case Sensitive program
- Language based on the uploading of different packages via import
- Counts as C-like (starting at 0!)
- Extension of the scripts .py
- [var][i]: from variable [var], access position i
- [obj].[mth]: from object [obj], use the method [mth]

## <span id="page-2-2"></span>2.2 print

Some initial prints:

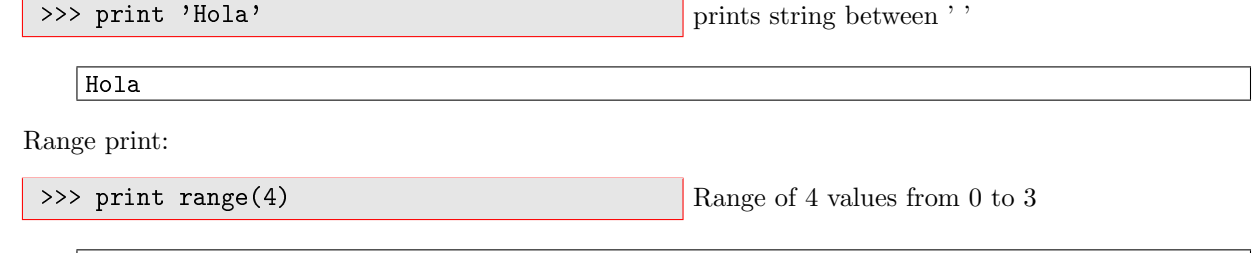

### <span id="page-2-3"></span>2.3 if

'conditionals', a 'nice' if

 $[0, 1, 2, 3]$ 

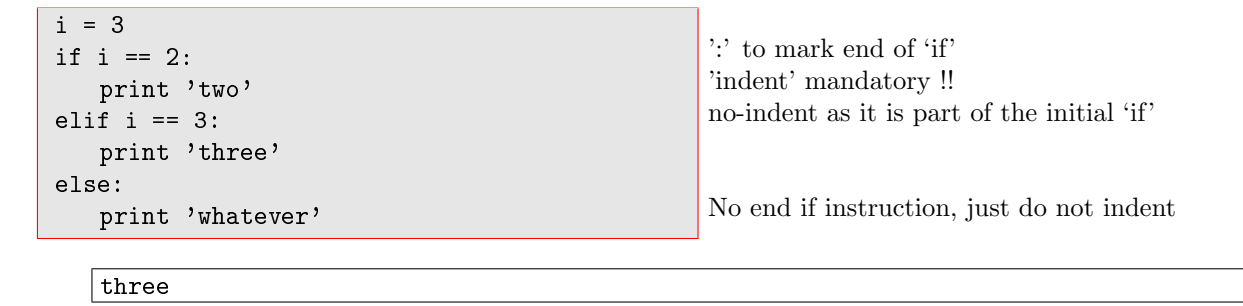

## <span id="page-3-0"></span>2.4 loops

Again, indented 'nice' loops

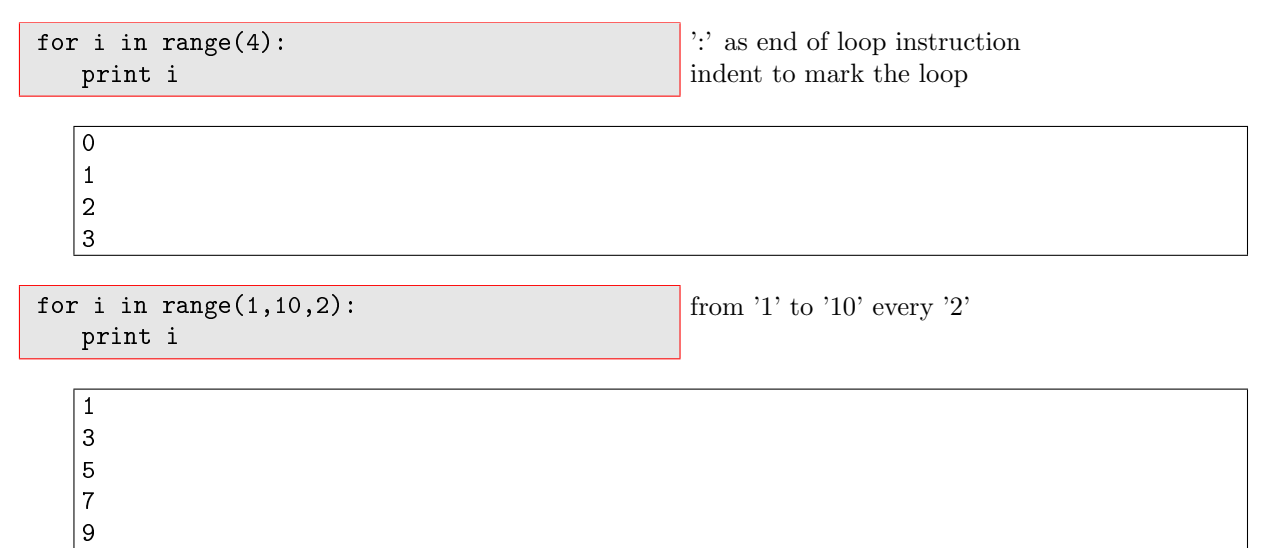

## <span id="page-3-1"></span>2.5 list

'List' is a data structure of values sorted as they fill it. It can grow, and it can contain different types of data

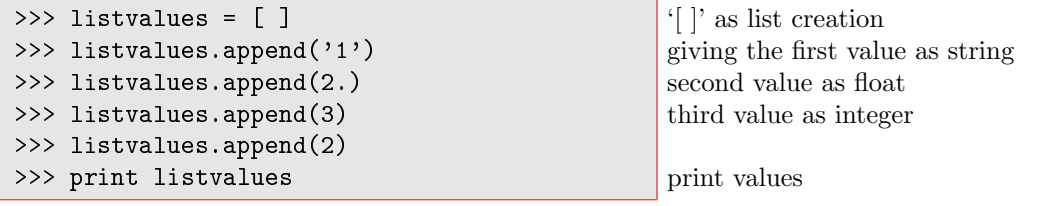

['1', 2.0, 3, 2]

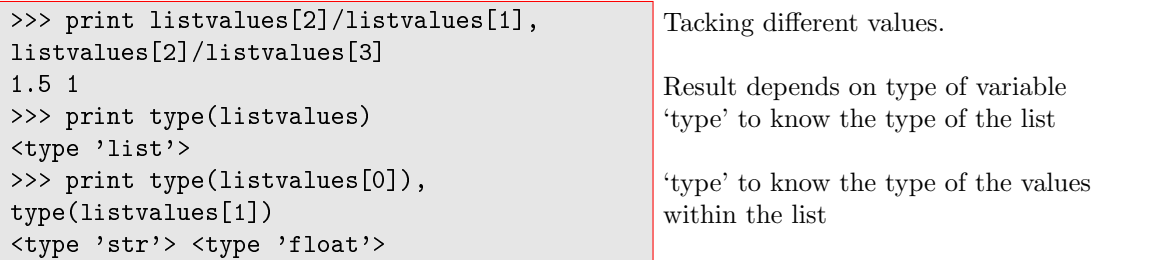

Some methods of a list

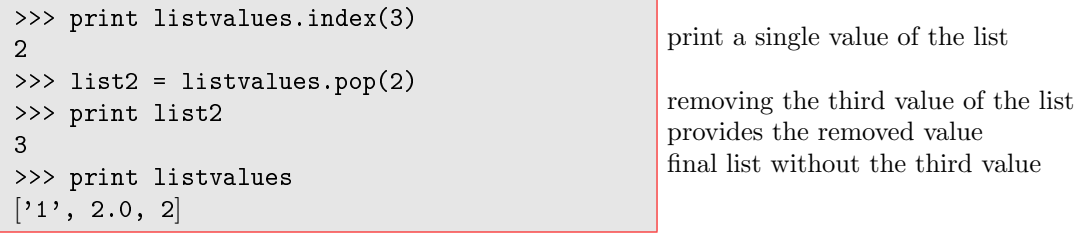

#### <span id="page-4-0"></span>2.6 dictionary

Data-structure composed with pairs of values like in a dictionary with its 'word' and its 'meaning'. Values are not alphabetically sorted. It can contain different kind of data

```
>>> lmdcouloir = { }
 >>> lmdcouloir['218'] = ['Shan', 'Lluis']
 >>> lmdcouloir['313'] = 'seminar room'
 >>> print lmdcouloir
 {'313': 'seminar room', '218': ['Shan',
 'Lluis']}
 >>> print lmdcouloir['313']
 seminar room
                                                      '{ }' definition of a variable as a dictionary
                                                      providing values for key '218' as a list
                                                      providing values for key '313' as a string
                                                      printing content of the dictionary
                                                      print content for the '313' value
Some methods of a dictionary:
 >>> lmdcouloir.keys()
 [313', 218']>>> lmdcouloir.has_key('315')
                                                      listing all keys of the dictionary
                                                      search for the existence of a 'key'
```
#### <span id="page-4-1"></span>2.7 tuple

False

Data-structure with values. It can not grow. Data access is more faster. It can mix data types

```
>>> tuplevalues = ()
>>> tuplevalues = (1, 2, 3, 89)>>> print tuplevalues
(1, 2, 3, 89)
```
'( )' definition of variable as tuple assigning values to tuple printing values

## <span id="page-4-2"></span>2.8 Miscellaneous

Some general hints

- >>> print dir([obj]): list of the methods of [obj]
- >>> print [obj].\_\_doc\_\_: provides documentation of object [obj]
- >>> quit(): exiting python
- """: for documentation in a class/function
- 'Header' beginning of scripts, where one can import a huge number of different libraries/modules/packages

```
import [library]
import [library] as [abbreviation]
from [library] import [section]
```
Import all the content of the library library's functions called as [abbreviation].[function] just using a section of the library

#### <span id="page-4-3"></span>2.9 libraries

python can be run with complementary powerful libraries. They cover a wide range of functinoalities and capabilities. A very short and the most valuable ones is here given:

- numpy, scipy: the scientific numerical libraries
- os, subProcess: for system calls
- matplotlib: for plotting (similar to 'matplot')
- datetime: for date/time variables
- optparse: parsing for arguments options when calling script

## <span id="page-5-0"></span>3 NO such basics

There are two main ways to generate self content actions: functions, classes

#### <span id="page-5-1"></span>3.1 functions

The general structure of a function is this:

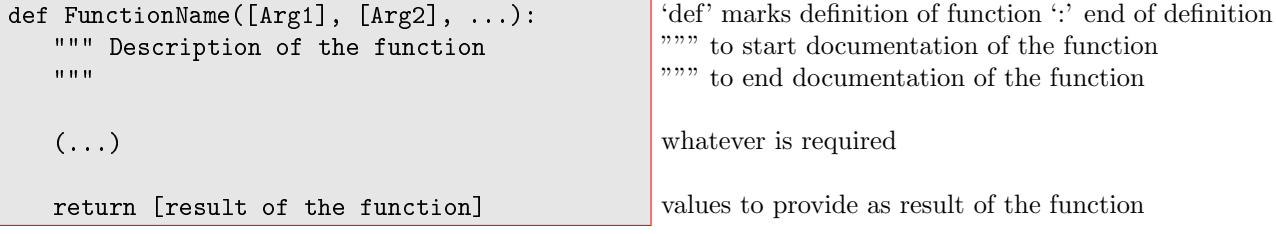

A given example for the Fibonacci's series [https://en.wikipedia.org/wiki/Fibonacci\\_number](https://en.wikipedia.org/wiki/Fibonacci_number)

```
def fibonacci(Nfibo):
   """ Function to provide the Nfibo
     numbers of the Fibonacci numbers
     Nfibo= Quantitty of numbers
     more info:
     http://en.wikipedia.org/wiki/Fibonacci_number
   N_i = N_i - 2 + N_i - 1"""
   import numpy as np
   errmsg= 'ERROR - error - ERROR - error'
   fname = 'fibonacci'
   if Nfibo == 'h':print fname + '<sub>-------</sub>'
       print fibonacci.__doc__
       quit()
   if Nfibo < 2:
       print errmsg
       print ' ' +fname+ ': Increase' + \setminusNfbio!'
       print ' only', Nfibo, 'given !!'
       quit(-1)numbers = np.zeros((Nfibo), dtype=int)
   numbers[0] = 0numbers[1] = 1for i in range(Nfibo-2):
       numbers[i+2]=numbers[i]+numbers[i+1]
   return numbers
                                                   Function definition
                                                   Retrieval of 'Nbio' numbers of Fibonacci
                                                   Getting module 'numpy' as np
                                                   Message to appear in case of help
                                                   is required when Nfbio='h'
                                                   here will be printed the header content within """
                                                   Error message if 'Nfbio' is too small
                                                   Error message system output '-1'
                                                   numpy array of 'Nfbio' zeros
                                                   First value '0'
                                                   Second value '1'
                                                   Loop over the 'Nfbio-2' numbers
                                                   Returning the numpy array
```
When we call:

```
>>> fibonacci('h')
fibonacci<sub>-------</sub>
Function to provide the Nfibo
numbers of the Fibonacci numbers
 Nfibo= Quantitty of numbers
 more info: h
 ttp://en.wikipedia.org/wiki/Fibonacci_number
 N_i = N_i - 2 + N_i - 1>>> fibonacciSeries = fibonacci(7)
>>> print fibonacciSeries
[0 1 1 2 3 5 8]
                                                   Regarding function documentation
                                                   Function brings back a numpy array
                                                   it has to be printed to see its values!
```
## <span id="page-6-0"></span>3.2 classes

'classes', are similar to functions, but much more complex and flexible (too much for an introductory course!)

## <span id="page-7-0"></span>4 netCDF & python

There are different libraries to access netCFD. In this case we will use [http://netcdf4-python.googlecode.com/](http://netcdf4-python.googlecode.com/svn/trunk/docs/netCDF4-module.html) [svn/trunk/docs/netCDF4-module.html](http://netcdf4-python.googlecode.com/svn/trunk/docs/netCDF4-module.html). Very flexible, robust and easy to use

- Some basic functions
	- $-$  [ncobj] = NetCDFFile([filename], '[access]'): open a file [filename] as object [ncobj] with [access]='w', write; 'a', append, 'r', read
	- [ncobj].variables: dictionary will all the variables of the file
	- [ncobj].dimensions: dictionary will all the dimensions of the file
	- [ncvarobj] = [ncobj].variables['varnaname']: object [ncvarobj] with variable 'varname'
	- [ncvarobj].dimensions: dictionary will all the dimensions of the variable 'varname'
	- [ncvarobj][:]: all the values of variable 'varname' (shape automatically given)
	- [ncvarobj].shape: shape of the variable 'varname'
	- createVariable([varname], [kind], [dimensions], fill\_value=[missValue]): creation of a variable with a missing value of [missValue]
- Example with 'reading\_nc.py'

```
import numpy as np
from netCDF4 import Dataset as NetCDFFile
filename = 'Relief.nc'
toponame = 'RELIEF'
ncobj = NetCDFFile(filename, 'r')objtopo = ncobj.variables[toponame]
print 'variables:',ncobj.variables.keys()
print 'dimension of the topography:', \setminusobjtopo.shape
topovals = objtopo[:]
utopo = objtopo.getncattr('units')
print 'max. height:', np.max(topovals), \setminusutopo
ncobj.close()
                                                   Importing 'netCDF4' module to manage netCDF
                                                   name of the file
                                                   name of the variable with topography
                                                   open netCDF in read mode
                                                   getting topography variable object
                                                   printing all variables within the file
                                                   getting topography values
                                                   getting the 'units' as an attribute
                                                   computing the maximum height
```
When we execute

\$ python reading\_nc.py variables: [u'longitude', u'latitude', u'RELIEF'] dimension of the topography: (1080, 2160) max. height: 7833.0 m

## <span id="page-8-0"></span>5 drawing: matplotlib

For plotting there is a matplot like environment <http://matplotlib.org/>. Very flexible, robust and powerful. Example with 'plotting\_topo.py'

```
import numpy as np
from netCDF4 import Dataset as NetCDFFile
import matplotlib as mpl
mpl.use('Agg')
import matplotlib.pyplot as plt
from mpl_toolkits.basemap import Basemap
filename = 'Relief.nc'
toponame = 'RELIEF'n \cosh j = \text{NetCDFFile}(filename, 'r')objtopo = ncobj.variables['toponame']
olon = ncobj.variables['longitude']
olat = ncobj.variables['latitude']
topovals = objtopo[:]utopo = objtopo.getncattr('units')
plt.rc('text', usetex=True)
dx =olon.shape[0]dy = old.shape[0]nlon = np.min(olon)
xlon = np.max(olon)nlat = np.min(olat)
xlat = np.max(olat)
plt.xlim(nlon, xlon)
plt.ylim(nlat, xlat)
m = Basemap(projection='cyl', \
 llcrnrlon=nlon, llcrnrlat=nlat, \
 urcrnrlon=xlon, urcrnrlat= xlat, \langleresolution='l')
lons = olon[:]\texttt{lats = old}:
x, y = m(\text{lons}, \text{lats})plt.pcolormesh(x,y,topovals, \setminuscmap=plt.get_cmap('terrain'), \
 vmin=0., vmax=7000.)
cbar = plt.colorbar()
cbar.set_label(utopo)
m.drawcoastlines()
plt.xlabel('W-E')
plt.ylabel('S-N')
plt.title('Topography from a ' + \setminus'LMDZ domain at 1/' + \
  str(olon.shape[0]/360) + ' deg')plt.savefig("topo.png")
plt.close()
                                                     importing 'matplotlib'
                                                     importing coastal line for mapping
                                                     opening for reading netCDF
                                                     getting topography variable as an object
                                                     getting longitudes variable as an object
                                                     getting latitude variable as an object
                                                     getting topography values
                                                     using LATEX like format for strings in the plot
                                                     x-range of the values
                                                     y-range of the values
                                                     minimum of the longitudes
                                                     maximum of the longitudes
                                                     minimum of the latitudes
                                                     maximum of the latitudes
                                                     x-limits of the plot
                                                     y-limits of the plot
                                                     using 'Basemap' to geo-localize the values
                                                     in a cylindric projection
                                                     with low ('') resolution information
                                                     getting longitudes (in file is 1D)
                                                     getting latitudes (in file is 1D)
                                                     lon, lat 2D matrix plotting creation
                                                     plotting using shading of the topography
                                                     'x', 'y', coordinates, 'topovals' values
                                                     'terrain' color bar within the range [0, 7000.]
                                                     drawing color bar
                                                     giving units to the color bar
                                                     drawing coastal-line
                                                     x-axis label
                                                     y-axis label
                                                     title of the graph
                                                     output as Portable Network Graphics (png)
                                                     finishing graphic
```
#### Which generates:

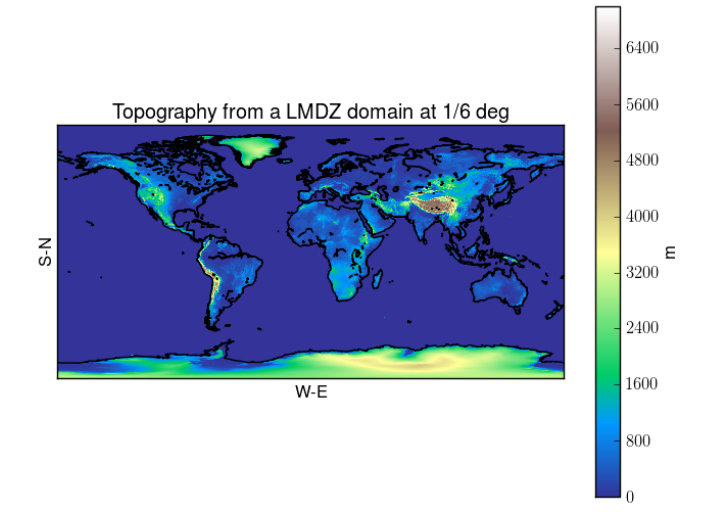

## <span id="page-9-0"></span>6 Useful links

- Python Source: <https://www.python.org/>
- Shan's python course: <http://www.xn--llusfb-5va.cat/python/ShanCourse/PythonCourse.html> (almost the same content as here)
- List of some useful modules: <https://wiki.python.org/moin/UsefulModules>
- Aymeric Spiga's PLANETOPLOT plotting toolkit from LMD useful to plot [http://www.lmd.jussieu.fr/](http://www.lmd.jussieu.fr/~aslmd/planetoplot) [~aslmd/planetoplot](http://www.lmd.jussieu.fr/~aslmd/planetoplot)
- L. Fita's netCDF/plottiong toolkit from LMD for netCDF file managements is already available from LMDZ\_WRF subversion trunk repository:

\$ svn co http://svn.lmd.jussieu.fr/LMDZ\_WRF/trunk/tools LFita\_pyTools

– nc\_var.py: wrapper to use all functions:

\$ python nc\_var.py -o [operation] -f [file] -S [values]

- nc\_var\_tools.py, all functions and classes which are used throughout nc\_var.py
- drwaing.py: wrapper to use all functions:

\$ python drawing.py -o [graphic] -f [file] -S [values]

- drawing\_tools.py, all functions and classes which are used throughout drawing.py
- variables\_values.dat, necessary external ASCII file with CD-definition of variables